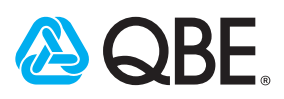

# **Micro-Movements and Virtual Ergonomics**

## Do you want your employees to stay more engaged and mindful mentally and physically during virtual meetings and training to promote attentiveness and prevent ergonomic injuries?

Consider incorporating voluntary micro-movement reminders into presentation slide decks as part of your ergonomic process.

Correct office ergonomic solutions may increase productivity and lift employee morale while reducing the risk of repetitive stress injuries. Breaking up long periods of sitting with micro breaks can also help relieve cumulative discomforts from static postures and increase mindfulness.

Here are some tips and references to help integrate micromovements into your presentations and daily life.

- Incorporate a brief video on ergonomics and the movement graphics from the video into your presentation
	- For example, the [Better Ergonomics for Better](https://players.brightcove.net/pages/v1/index.html?accountId=5745608515001&playerId=default&videoId=6064895476001&autoplay=true)  [Health](https://players.brightcove.net/pages/v1/index.html?accountId=5745608515001&playerId=default&videoId=6064895476001&autoplay=true) video by SMG Health, is a 5-minute video with instructions on workstation setup and descriptions of suggested movements
- Use a pre-recorded message at the beginning of your presentation describing micro-movements
- Prep your meeting audience by including an explanation of micro-movements in your meeting
	- invite along with a link to view a video on ergonomics or the micro-movement graphics
		- Tailor the micro-movement graphics and intervals
			- Choose the micro-movements that best suit your environment
			- Create a formal break slide to show the micro-movements for a midmeeting refresh
- Break up the micro-movement graphics on individual slides
- Use as many or as few reminders as it fits your company culture
- Incorporate the micro-movements on slides that the presenter spends more time on
- Check out our brief [tutorial](https://www.qbe.com/us/-/media/North%20America/Video/micro%20movement%20brief%20v5.mp4) to get started

For more in-depth guidance and an example PowerPoint with video and graphics, reach out to Risk Solutions.

## • Visit the site: **[QBE Risk Solutions Center](https://www.qbe.com/us/policyholders/solutions)** *Questions on Loss Control or Safety*

- 
- Call QBE at: 888.560.2635
- Email QBE at: [RSC@us.qbe.com](mailto:RSC%40us.qbe.com?subject=)

### References

Strategic Rest Breaks Reduce VDT Discomforts Without Impairing Production, NIOSH Study Finds [https://www.cdc.gov/niosh/updates/](https://www.cdc.gov/niosh/updates/restbrks.html) [restbrks.html](https://www.cdc.gov/niosh/updates/restbrks.html)

OSHA Computer Workstations eTool [https://www.osha.gov/SLTC/etools/](https://www.osha.gov/SLTC/etools/computerworkstations/workprocess.html) [computerworkstations/workprocess.html](https://www.osha.gov/SLTC/etools/computerworkstations/workprocess.html)

Easy Ergonomics for Desktop Computer Users [https://www.dir.ca.gov/](https://www.dir.ca.gov/dosh/dosh_publications/ComputerErgo.pdf) [dosh/dosh\\_publications/ComputerErgo.pdf](https://www.dir.ca.gov/dosh/dosh_publications/ComputerErgo.pdf)

### **QBE North America** 55 Water Street | New York, NY 10041 | 212.422.1212 | [qbe.com](http://www.qbe.com/us)/us

QBE North America and its subsidiaries and affiliated companies make no warranties or representations as to the accuracy of the information provided here, assume no liability in connection with your use or non-use of such information and do not guaranty that the information includes all possible risks or unusual circumstances that may occur. Reliance upon, or compliance with, any of the information, suggestions or recommendations contained herein in no way guarantees the fulfillment of your obligations under your insurance policy or as may otherwise be required by any laws, rules or regulations. The micro-movement graphics and the "Better Ergonomics for Better Health" video are proprietary to QBE. The use of the graphics and video is prohibited unless specifically permitted by QBE. QBE and the links logo are registered service marks of QBE Insurance Group Limited. © 2023 QBE Holdings, Inc. 511104 (3-23)